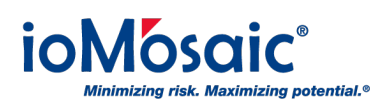

[Knowledgebase](https://support.iomosaic.com/kb) > [Installation & Setup](https://support.iomosaic.com/kb/installation-setup) > [ioViewer](https://support.iomosaic.com/kb/articles/ioviewer)

ioViewer

Kamel Balquis - 2018-01-31 - [Comments \(0\)](#page--1-0) - [Installation & Setup](https://support.iomosaic.com/kb/installation-setup)

ioViewer allows users to generate and view reports from any version of SuperChems™, including SuperChems™ for DIERS and DIERS Lite. ioViewer is a built-in reporting function for Process Safety Office™ components. This feature was developed to meet the demand from an expanding user base tapping into and analyzing the vast and dynamic data produced by SuperChems™.

Any questions can be sent to [support@iomosaic.com](mailto:support@iomosaic.com)

## **Attachments**

• [ioViewer.exe \(32.32 MB\)](https://support.iomosaic.com/file.php/85AZSDTXSJTA847738B0683/ioViewer.exe)